## **БАКУРКИНА Л. А., ГРИГОРЬЕВЫХ А. В. РАЗРАБОТКА ИНФОРМАЦИОННОЙ СИСТЕМЫ АНАЛИЗА И КОНТРОЛЯ СРОКОВ ВЫПОЛНЕНИЯ ПРОЕКТНОЙ ПРОДУКЦИИ**

*УДК: 004.4.031:65.012.2, ВАК 05.13.01, ГРНТИ 50.49.37*

Разработка информационной системы анализа и контроля сроков выполнения проектной продукции

**Л. А. Бакуркина, А. В. Григорьевых L. A. Bakurkina, A. V. Grigorevykh**

Ухтинский государственный технический университет, г. Ухта

*В статье рассматривается процесс планирования и контроля сроков реализации проектной продукции. Особое внимание акцентируется на исследовании предметной области, моделировании системы и описании результатов разработки программного продукта.*

*Ключевые слова: проектная продукция, плановые сроки выполнения, фактические сроки выполнения, проект, ГИП, отдел.*

Development of the project analysis and control system

Ukhta state technical university, Ukhta

*The article discusses the process of planning and controlling the timing of the implementation of project products. Particular attention is focused on the study of the subject area, modeling the system and describing the results of the software product development.*

*Keywords: project products, planned deadlines, actual deadlines, project, GIP, department.*

### **Введение**

Планирование проектных работ для строительства любых объектов сложный процесс. При формировании плана работ требуется учитывать большой объём информации, поступающей от Заказчика, в процессе сбора исходных данных и, самое главное, – это дальнейшее планирование работ, сроков их реализации и распределение нагрузки на подразделения организации для получения конечного результата, представленного в виде проектной продукции. Именно грамотное распределение времени и нагрузки определяют успешность реализации конечной продукции для Заказчика.

Проект – совокупность этапов по реализации и выпуску проектной продукции. Разработка проектно-сметной документации производится на строительство, реконструкцию и капитальный ремонт объектов (межпромысловые трубопроводы, газовые/нефтяные месторождения и тд). Проектными работами руководят главные инженеры проекта (ГИП). Это специально выделенный класс руководящих работников, который несёт ответственность за состояние выполнения проекта. Основанием для старта работ ГИПа являются следующие документы: календарный план с определёнными этапами, сроками выполнения и стоимостью, ТЗ, оригинал заявки, договор.

#### **Предпроектный анализ**

На основании полученных сведений ГИП выделяет стадии реализации ПП и для каждой создаёт план работ. План работ – это сложная иерархия взаимосвязанных и невзаимосвязанных работ, которые выполняются структурными единицами организации. Он состоит из нескольких разделов, каждый из разделов имеет дальнейшее иерархическое членение на части и листом этой иерархии является отдельное задание на проектирование, которое выполняется специалистами.

На основании проведённого анализа предметной области и используемых систем, очевидно, что ГИП – это ответственное лицо и важно, чтобы информация по состоянию выполнения работ доводилась до него в актуальном состоянии. Необходимость использования несколько различных ИС – это сложная часть работы ГИПа, поэтому не все системы ими используются и некоторые продолжают работать на уровне коммуникации. В любом случае, используются несколько систем или собираются несколько человек – отсутствие графических способов представления информации делает трудным ориентирование ГИПа о сроках выполнения работ.

#### **Проектирование и реализация информационной системы**

Система реализована на основе клиент-серверной архитектуры (Рисунок 14) [1]. Данная архитектура была выбрана и реализована, поскольку она позволяет эффективно решать вопросы совместного доступа к данным и обеспечения безопасности. Клиентская часть представляет собой установленное на рабочем месте сотрудника разработанное Windows Forms приложение, содержащее бизнеслогику и пользовательский интерфейс. Приложение генерирует отчёт в MS Project, обращаясь к его серверу и передавая сгенерированные com-объекты [2]. MS Project также установлен на клиенте. Серверная часть представлена в виде базы данных организации Oracle. На сервер возложен весь функционал по обработке и выводу данных к разрабатываемой ИС.

Соединение между БД и средой разработки реализована посредством использования библиотеки компонентов – Oracle Data Access Components (ODAC) [3].

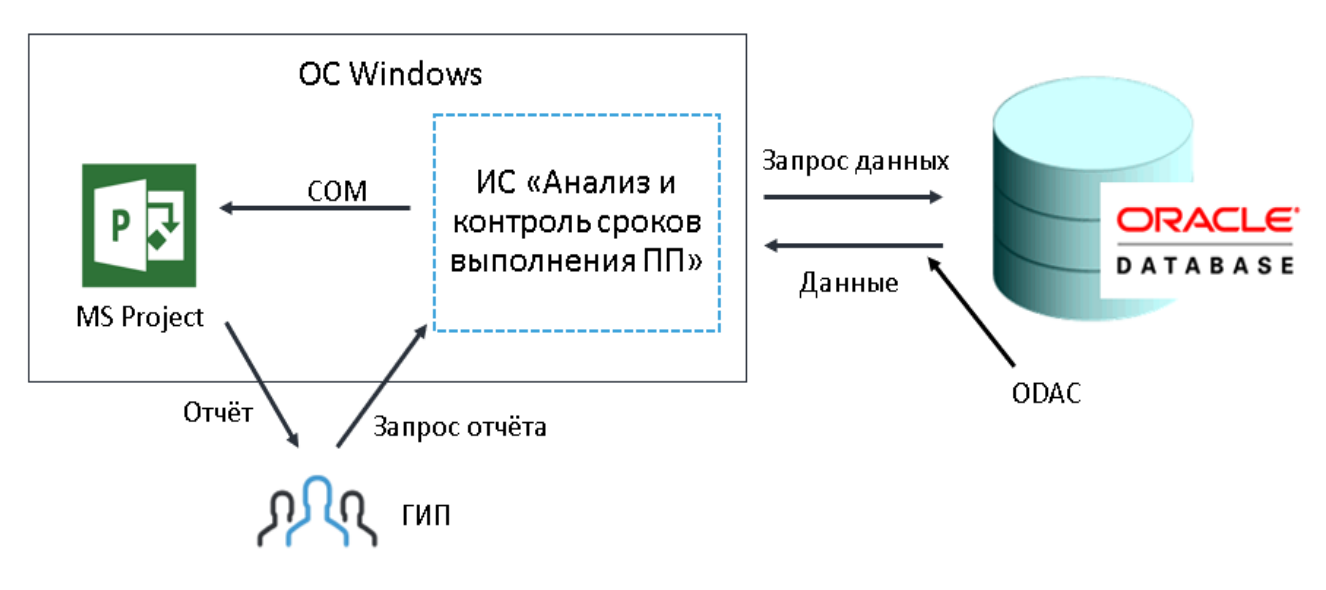

Рисунок 14. Архитектура системы

Учитывая сложность используемой схемы БД филиала, было принято решение о разработке объектов БД типа представления, которые предоставляют данные в нужной для анализа структуре (Рисунок 15).

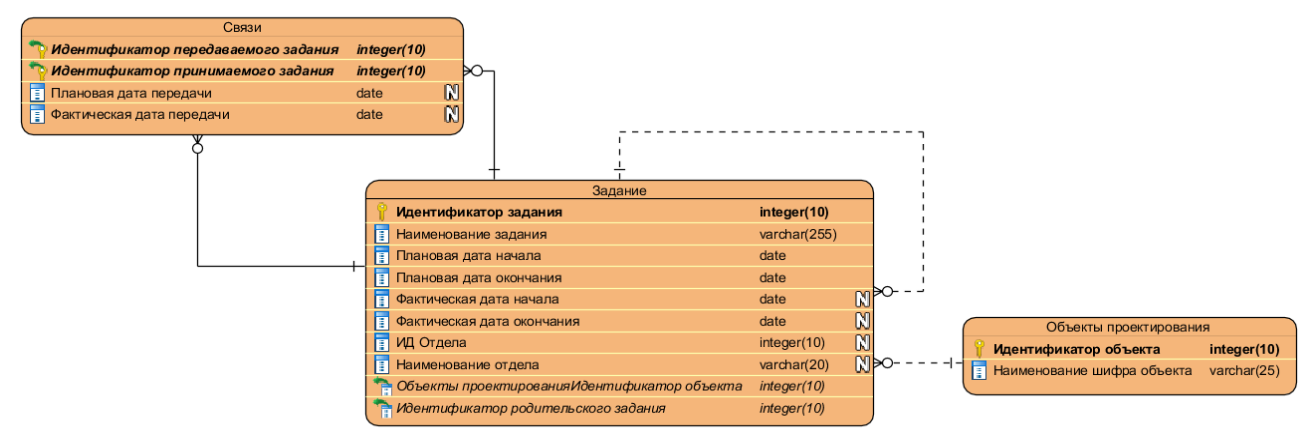

Рисунок 15. Разработанные объекты БД

Система выполнена в двухзвенной клиент-серверной архитектуре. Структура системы реализована в соответствии со способом организации бизнес-логики модель предметной области. Получение данных из БД выполняется с помощью компонентов ODAC. Преобразование данных в объекты классов предметной области реализовано в соответствующем слое. Слой пользовательского интерфейса основан на технологии WinForms. Взаимодействие в приложении реализуется в слое логики приложения. Основные функции выполняются слоем генерации отчетов, который реализуют взаимодействие с MS Project (Рисунок 16).

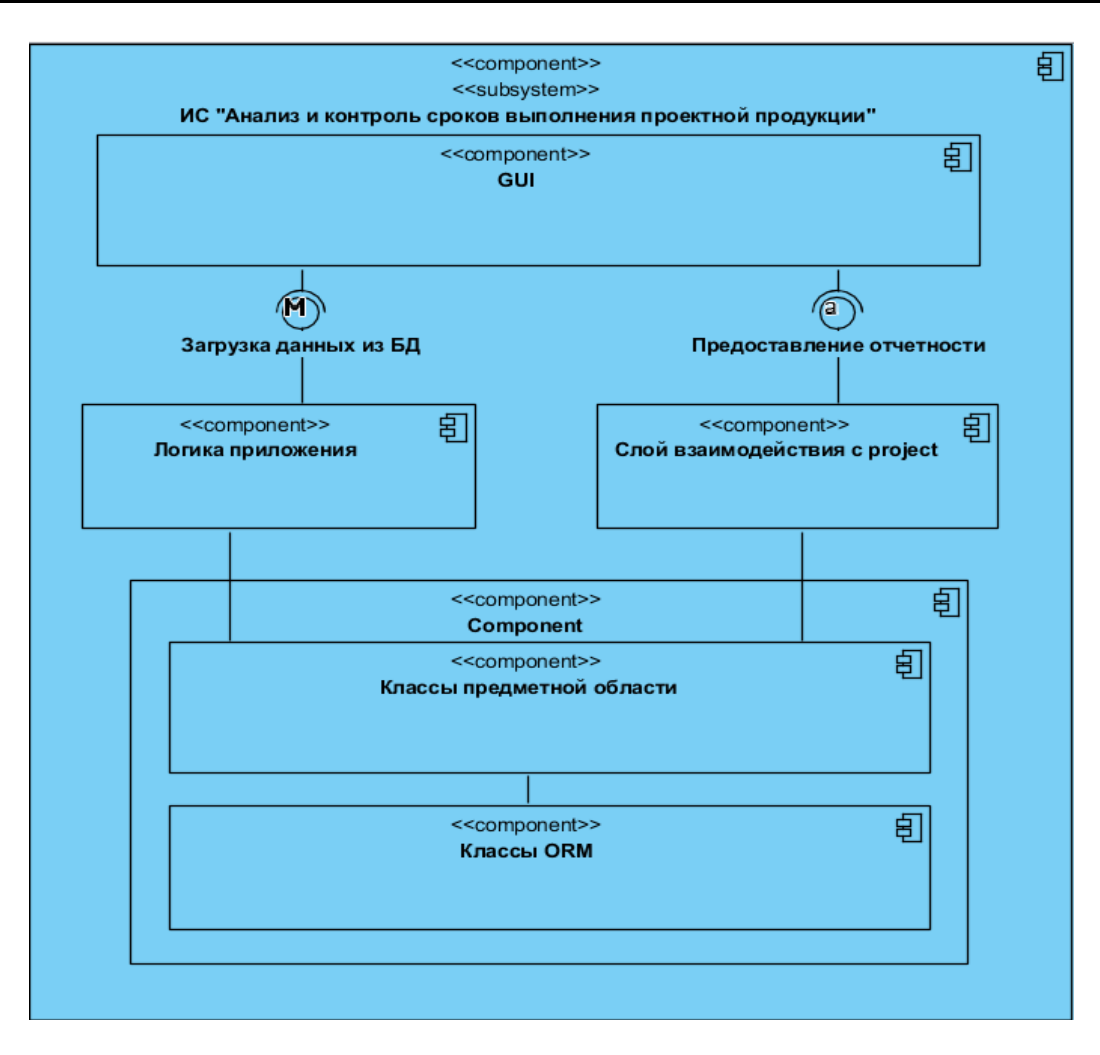

Рисунок 16. Структура слоёв системы

### **Результаты разработки системы**

Результатом разработки информационной системы стало приложение на платформе Windows Forms, написанное на языке программирования C# (Рисунок 17). Разработанная система предоставляет пользователю следующие отчётные формы в форме диаграммы Гантта [4] в MS Project:

Отчёт о состоянии выполнения плана работ.

 Отчёт об оставшемся времени по плановым срокам выполнения в рамках одного плана работ (Рисунок 18).

 Отчёт о передаче зависимых работ в рамках нескольких планов работ (Рисунок 19).

 Отчёт для план-факт графика плановых работ в рамках нескольких планов работ.

 Отчёт о загруженности задействованных подразделений в рамках нескольких планов работ (Рисунок 20).

 Отчёт о загруженности конкретных подразделений по всем объектам проектирования в определённый промежуток времени.

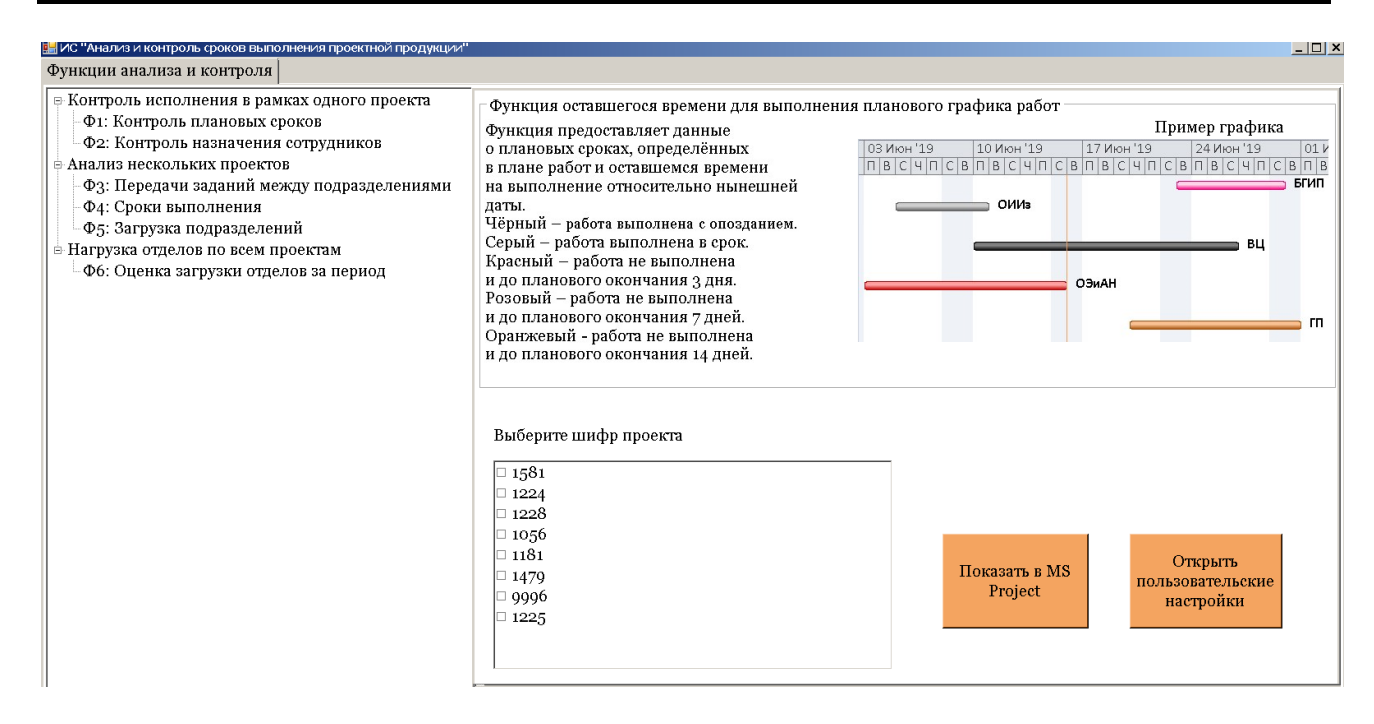

### Рисунок 17. Стартовая форма ИС «Анализ и контроль сроков выполнения проектной продукции»

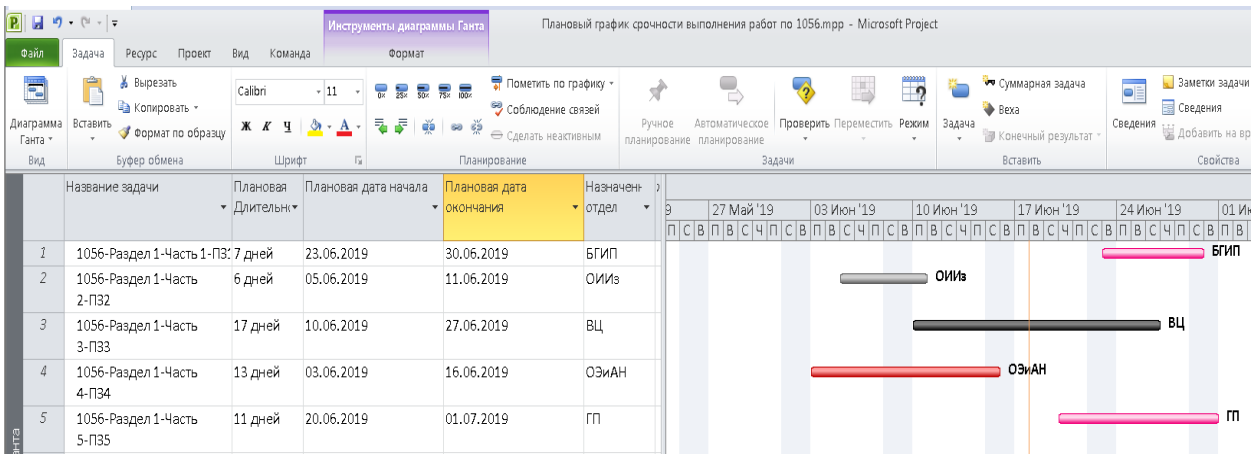

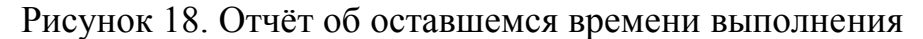

|                 |                      | $P$ $q$ $q$ $q$ $q$ $q$             |                  | .<br>Инструменты диаграммы Ганта |                                                                      | График передач заданий по неокольким проектам.mpp - Microsoft Project |                            |                                             |            |                              |                                   |                              |   |                                        |            |                     | $-68$                           |  |
|-----------------|----------------------|-------------------------------------|------------------|----------------------------------|----------------------------------------------------------------------|-----------------------------------------------------------------------|----------------------------|---------------------------------------------|------------|------------------------------|-----------------------------------|------------------------------|---|----------------------------------------|------------|---------------------|---------------------------------|--|
|                 |                      | Ресурс Проект<br>Задача             | Вид Команда      | Формат                           |                                                                      |                                                                       |                            |                                             |            |                              |                                   |                              |   |                                        |            |                     | $\circ$ $\circ$ $\circ$ $\circ$ |  |
|                 | ≂                    | ĥ<br>Х Вырезать<br>- Копировать -   | Calibri<br>$-11$ | <b>TEERE</b>                     | Соблюдение связей                                                    | • Пометить по графику •                                               | ❖                          |                                             |            |                              | ₩ Суммарная задача<br><b>Boxa</b> |                              | o | Ваметки залачи<br><b>ПО Сведения</b>   |            |                     | <b>ЭА</b> Найти -<br>• Очистить |  |
|                 | Диаграмма<br>Ганта - | Вставить<br>• Формат по образць     | Ж К Ч            |                                  | → Сделать неактивным                                                 |                                                                       | Ручное                     | Автоматическое<br>планирование планирование |            | Проверить Переместить Резони | Задача                            | <b>ПИ Конечный результат</b> |   | Сведения V добавить на временную шкалу |            | Перейти<br>e sanaue | • Заполнить                     |  |
|                 | Вид                  | Буфер обмена                        | Шрифт            |                                  | Планирование                                                         |                                                                       |                            |                                             | Задачи     |                              | <b>Вставить</b>                   |                              |   | Свойства                               |            |                     | Редактирование                  |  |
|                 |                      | Название задачи                     | начала           | окончания                        | Плановая дата "Плановая дата "Плановая дата "Фактическая<br>передачи | дата передачи                                                         | $\frac{1}{2}$   06 Май '19 |                                             | 13 Май '19 | 20 Май '19                   | 27 Май '19                        | 03 Июн '19                   |   | 10 Июн '19                             | 17 Июн '19 |                     | 24 Июн '19                      |  |
|                 | $\mathcal{I}$        | 1581-Раздел 1-Часть 2-ПЗ;           | 07.05.2019       | 16.05.2019                       | 06.05.2019                                                           | 10.05.2019                                                            |                            |                                             | оии»       |                              |                                   |                              |   |                                        |            |                     |                                 |  |
|                 | $\overline{z}$       | 1581-Раздел 1-Часть<br>$3 - 133$    | 17.05.2019       | 27.05.2019                       | 16.05.2019                                                           | 16.05.2019                                                            |                            |                                             |            |                              | ~*****9BOLI35                     |                              |   |                                        |            |                     |                                 |  |
|                 | $\beta$              | 1581-Раздел 1-Часть<br>$4 - 134$    | 27.05.2019       | 31.05.2019                       | 26.05.2019                                                           | 27.05.2019                                                            |                            |                                             |            |                              | ≕ co                              |                              |   |                                        |            |                     |                                 |  |
|                 | $\Delta$             | 1581-Раздел 1-Часть<br>5 135        | 01.06.2019       | 12.06.2019                       | 01.06.2019                                                           | 01.06.2019                                                            |                            |                                             |            |                              |                                   |                              |   | БГИП                                   |            |                     |                                 |  |
|                 | $\mathcal{L}$        | 1581-Раздел 5-Подраздел<br>$2-MOC2$ | 17.06.2019       | 27.06.2019                       | 17.06.2019                                                           | 17.06.2019                                                            |                            |                                             |            |                              |                                   |                              |   |                                        |            |                     | OBHK                            |  |
|                 | 6                    | 1581-Раздел 5-Подраздел<br>$3-MOC3$ | 17.06.2019       | 27.06.2019                       | 17.06.2019                                                           | 17.06.2019                                                            |                            |                                             |            |                              |                                   |                              |   |                                        |            |                     | <b>OBHK</b>                     |  |
| Диаграмиа Ганта |                      | 1581-Раздел 5-Подраздел<br>4-MOC4   | 17.06.2019       | 27.06.2019                       | 17.06.2019                                                           | 17.06.2019                                                            |                            |                                             |            |                              |                                   |                              |   |                                        |            |                     | OTFB                            |  |
|                 | $\mathcal{S}$        | 1581-Раздел 5-Подраздел<br>5-MOC5   | 17.06.2019       | 27.06.2019                       | 17.06.2019                                                           | 19.06.2019                                                            |                            |                                             |            |                              |                                   |                              |   |                                        |            |                     | ı cc                            |  |
|                 | Q                    | 1581-Раздел 5-Подраздел<br>6-MOC6   | 17.06.2019       | 27.06.2019                       | 20,06,2019                                                           |                                                                       | HД                         |                                             |            |                              |                                   |                              |   |                                        |            |                     | OTTB                            |  |
|                 | 10                   | 1056-Раздел 1-Часть<br>$2 - 132$    | 05.06.2019       | 11.06.2019                       | 14.06.2019                                                           |                                                                       | HД                         |                                             |            |                              |                                   |                              |   | ОИИз                                   |            |                     |                                 |  |
|                 | 11                   | 1056-Раздел 1-Часть<br>$3 - 133$    | 10,06,2019       | 27.06.2019                       | 10.06.2019                                                           |                                                                       | HД                         |                                             |            |                              |                                   |                              |   |                                        |            |                     | ı BU                            |  |

Рисунок 19. Отчёт выполнения о передаче заданий

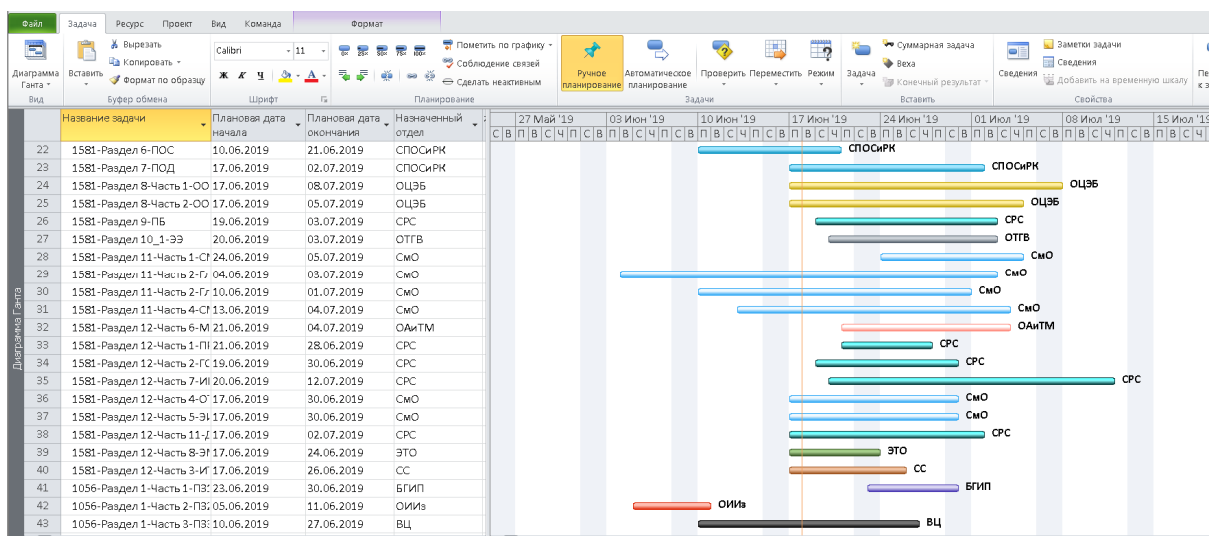

Рисунок 20. Отчёт о загрузке подразделений в рамках нескольких проектов

#### **Заключение**

В процессе исследования был проанализирован бизнес-процесс планирования работ и сроков их выполнения. Проанализированы системы, используемые ГИПом для планирования комплекса работ, реализованы техническое задание, руководства пользователя и программиста, а также приложение согласно требованиям Заказчика. Разработанная система была внедрена в опытную эксплуатацию и протестирована на реальных данных в ухтинском филиале. При демонстрации системы, пользователи проявили свою заинтересованность в дальнейшем развитии системы.

В качестве перспективы развития планируется реализация интеграционных показателей оценки качества планирования ГИПами высшим руководством на основе двух критериев: теоретическом и фактическом.

# **Список литературы**

1. Microsoft [Электронный ресурс]. Документация по Visual Studio. Архитектура надстроек VSTO. – Режим доступа: https://docs.microsoft.com/ruru/visualstudio/vsto/architecture-of-vsto-add-ins?view=vs-2019 (Дата обращения: 26.04.2019).

2. Microsoft [Электронный ресурс]. Центр разработчиков Office. Объектная модель Project. Tasks object map. – Режим доступа: https://docs.microsoft.com/ruru/office/vba/project/concepts/tasks-object-map-project (Дата обращения: 30.04.2019).

3. Microsoft [Электронный ресурс]. OracleDataAdapter Class. – Режим доступа: https://docs.microsoft.com/ru-ru/dotnet/api/system.data.oracleclient.oracle dataadapter?view=netframework-4.8 (Дата обращения: 06.05.2019).

4. Лайфхакер [Электронный ресурс]. Что такое диаграмма Гантта? – Режим доступа: https://lifehacker.ru/diagramma-ganta/ (Дата обращения: 06.05.2019).

# **List of references**

1. Microsoft. Visual Studio Documentation. VSTO add-in architecture, https://docs.microsoft.com/ru-ru/visualstudio/vsto/architecture-of-vsto-add-ins?view= vs-2019, accessed 04/26/2019.

2. Microsoft. Office Developer Center. Object model Project. Tasks object map, https://docs.microsoft.com/ru-ru/office/vba/project/concepts/tasks-object-map-project, accessed 04/30/2019.

3. Microsoft. OracleDataAdapter Class, https://docs.microsoft.com/ru-ru/dotnet/api/system.data.oracleclient.oracle dataadapter?view=netframework-4.8, accessed 05/06/2019.

4. Lifehacker. What is a Gantt Chart? accessed 05/06/2019.